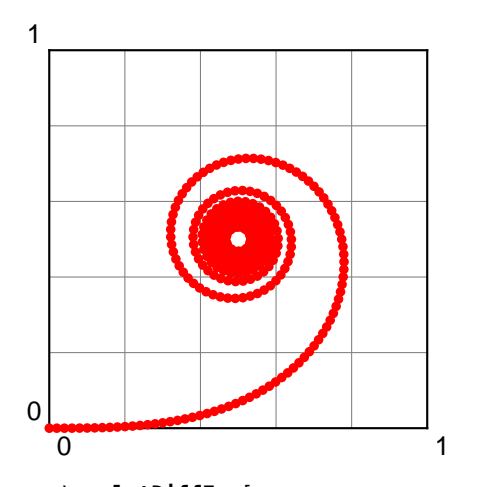

\**psplotDiffEqn**[ whichabs=0,whichord=1, method=rk4, linecolor=red, plotpoints=500, showpoints]{0}{10}{0 0}{ pop pop % delete x y from the stack x dup mul 2 div 180 mul cos % dx/dt x dup mul 2 div 180 mul sin % dy/dt }

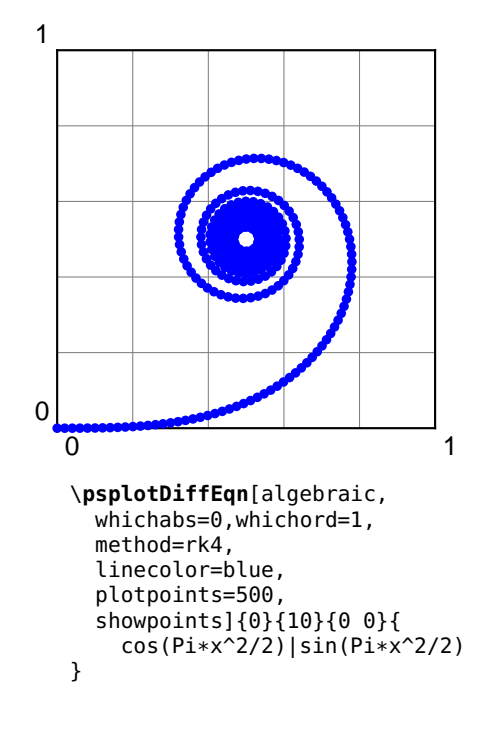